# Introduction to Computational BioStatistics with R: resampling

Erik Spence

SciNet HPC Consortium

2 November 2021

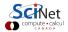

#### **Today's slides**

To find today's slides, go to the "Introduction to Computational BioStatistics with R" page, under Lectures, "Resampling".

https://scinet.courses/1182

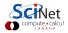

#### **Today's class**

Today we will visit the following topics:

- Cross validation.
- Bootstrapping.
- Permutation tests.

With material stolen from L. Dursi.

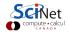

#### How do we choose the correct model?

Let's consider the problem of fitting a polynomial to noisy data.

As you are likely aware, we can crank up the order of the polynomial and get a great fit to the data (even perfect!). But this won't do well on out-of-sample data.

So what do we do to choose the correct order of polynomial to fit to our data? How do we choose the correct model for our data?

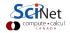

#### Generate some data, and fit

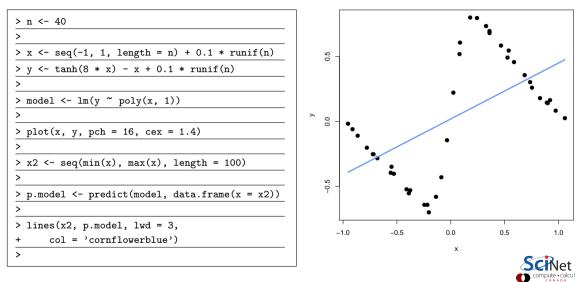

# Repeat with degree 20

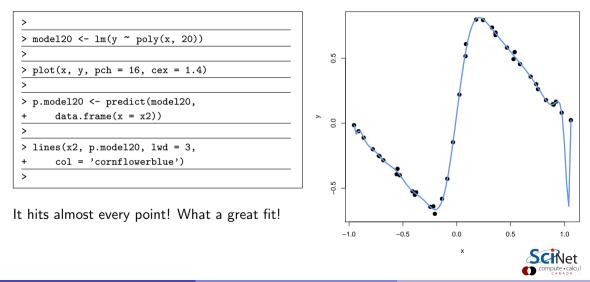

# Training versus validation

In general, we get our data, and that's it.

- We don't have the luxury of generating more data on a whim.
- We need to do out-of-sample testing of whatever model we generate, to make sure it generalizes to new data.
- But we often don't have any new data. What to do?
- The solution is to hold out some of the original data when we generate our model.
- Most of the data is used for training the model, the rest is used for validating it.
- These data should be chosen randomly.

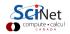

## Training versus validation, continued

So we hold out some data, the 'training' data, and build our model.

- Once the model is chosen, then you can train the selected model on the entire training + validiation data set.
- But you will probably still want to end your paper with a sentence like "the final model achieved 80% accuracy...".
- This can't be done using the data the model was trained on (train + validation)!
- Any data which has touched the model cannot be used for the final result.
- In this case, another chunk of data must be held out, for testing.

In the case of training-validation-testing, a common breakdown of the data sizes might be 50%-25%-25% of the initial set. If you don't need a test data set, 2/3-1/3 is common.

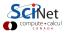

#### k-fold Cross Validation

There are some downsides to the approach we've taken for validation hold-out. What if most outliers happen to be in the training set?

Ideally, we should do several partitions and average over the results. This is called k-fold Cross Validation:

- Partition the data set (randomly) into k sets.
- For each set:
  - Train on the remaining k-1 sets.
  - Validate on the held-out set.
- Average the results.

Makes very efficient use of the data set, easily automated.

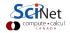

#### k-fold Cross Validation, continued

How do we choose k?

- if k is too large the different training sets are very highly correlated (almost all of their points are the same).
- if k is too small we don't get very much advantage of averaging.

In practice, 10 is a very commonly-used value for k; but again, this depends on the size of your data set.

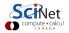

# Regression, with degree 20

```
# cross_validation.R
library(caret)
```

```
loadData <- function(n) {
    x <- seq(-1, 1, length = n) + 0.1 * runif(n)
    y <- tanh(8 * x) - x + 0.1 * runif(n)
    return(data.frame(x, y)) }</pre>
```

```
calcError <- function(data, d, kfolds = 10) {</pre>
```

```
fitControl <- trainControl(method = 'cv',
    number = kfolds)</pre>
```

```
f <- as.formula(paste("y ~ poly(x,", d, ")"))
fit <- train(f, data = data, method = "lm",
    trControl = fitControl)</pre>
```

```
return(fit$results$RMSE)}
```

```
plotErrors <- function(n, maxdegree = 20) {</pre>
 my.data <- loadeData(n)</pre>
 degrees <- 1:maxdegree
 errors <- rep(0.0, length(degrees))</pre>
 for (d in degrees) {
   errors[d] <- calcError(my.data, d)</pre>
 plot(degrees, errors)
 lines(degrees, errors)
```

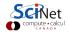

# Regression, with degree 20, continued

> source("cross\_validation.R")
> 
> plotErrors(40)
>

This chooses the degree to fit 40 points using 10-fold cross validation.

The error is estimated for each degree; the minimum is chosen. In practise, the simplest model that is "close enough" to the minimum is generally a good choice.

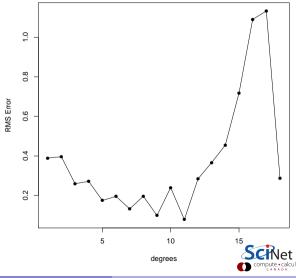

# Model with fit

Degree = 9

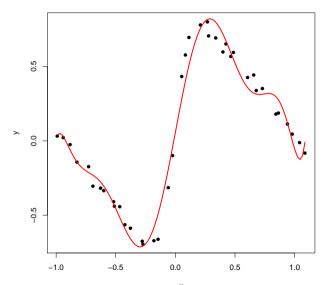

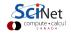

## **Cross-validation and bootstrapping**

Cross-validation is closely related to a more fundamental method, bootstrapping.

Let's say you want to find some statistic on some statistic of your data.

- What is the standard deviation of the 5th quantile of your data?
- What is the mean and standard deviation of an estimation error for a given model?

You'd like new sets of data that you could calculate your statistics on, and then look at the distribution of those.

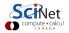

# Non-parametric Bootstrapping

The key insight to the non-parametric bootstrap is that you already have an unbiased description of the process that generated your data - the data itself.

The approach for the non-parametric bootstrap is:

- Generate synthetic data sets from the original data set by resampling;
- Calculate the statistic of interest on these synthetic data sets, and get the distribution of that particular statistic.

Cross-validation is a particular case: CV takes k (sub)samples of the original data set, applied a function (fit the data set to part, calculate error on the remainder), and calculates the mean.

Bootstrapping can be used far more generally: any time you need to estimate statistics on a quantity whose statistics aren't automatically calculated.

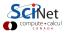

# Non-parametric Bootstrapping, example

Suppose you want to get statistics on the median of your data. How would you get the uncertainty on the median?

- Randomly sample from your data to create a fake data set.
- Be sure to set "replace = TRUE", so that you are sampling from the full population.
- Do this many times.
- Calculate statistics on the resulting distribution.

```
> library(MASS)
```

```
> bwt.median <- function(x) {</pre>
```

- + new.data <- sample(birthwt\$bwt,
- + size = nrow(birthwt), replace = TRUE)
- return(median(new.data)) }

>

>

> new.medians <- sapply(1:2000, bwt.median)</pre>

- madian (bintbut <sup>©</sup>b
- > median(birthwt\$bwt)

[1] 2977

> mean(new.medians)

[1] 2976.945

> sd(new.medians)

[1] 65.2638

>

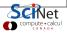

## Non-parametric Bootstrapping, example, continued

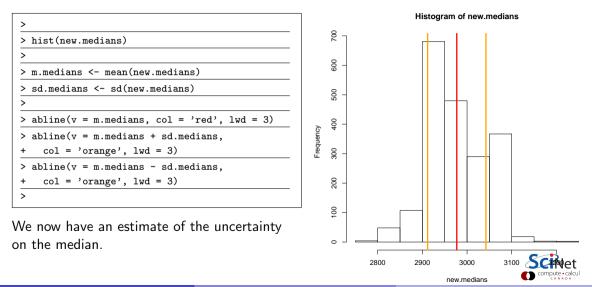

# Notes on Bootstrapping

Bootstrapping strengths:

• Allows you to get information on a statistic when the true distribution of the statistic is unknown.

Bootstrapping weaknesses:

- If the statistic of interest is at the edge of parameter space (minimum, maximum, for example) the bootstrapped distribution does not converge to the true distribution.
- If you have too few data points to begin with, bootstrapping will not magically make things better. Your data must be a true representation of the population from which it is drawn.
- If your data's probability distribution has a long tail, or infinite moments, bootstrapping will fail, or give wildly inaccurate results. Examples include the Cauchy distribution, and non-central Student t distribution with 2 degrees of freedom.

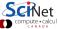

# Don't write your own

As with most things R, there's already a package that does that.

- The 'boot' command in the 'boot' package will run the bootstrap for you.
- You need to specify the function which calculates the statistic.
- The function's 'i' argument is a vector of indices.
- The 'boot.ci' function calculates confidence intervals, using a number of different methods.

```
> librarv(boot)
> my.median <- function(data, i) return(median(data[i]))</pre>
> b <- boot(data = birthwt$bwt, statistic = my.median,</pre>
+
            R = 2000)
> boot.ci(b)
BOOTSTRAP CONFIDENCE INTERVAL CALCULATIONS
Based on 2000 bootstrap replicates
CALL :
boot.ci(boot.out = b)
Intervals :
Level
       Normal
                      Basic
95%
       (2843, 3106) (2864, 3118)
Level
       Percentile
                      BCa
95%
       (2836, 3090) (2807, 3062)
Calculations and Intervals on Original Scale
```

## Parametric Bootstrapping

If you know the form of the distribution that describes your data, you can simulate new data sets:

- Fit the distribution to the data;
- Generate synthetic data sets from the now-known distribution to your heart's content;
- Calculate the statistics on these synthetic data sets, and get their distribution.

This works perfectly well if you know a model that will correctly describe your data; and indeed if you do know that, it would be madness \*not\* to make use of it in your analysis.

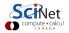

# Parametric Bootstrapping, example

Suppose we want to do a parametric bootstrap on our data, instead of non-parametric.

The data look pretty Gaussian, let's pretend that we know that the data are Gaussian

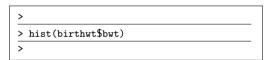

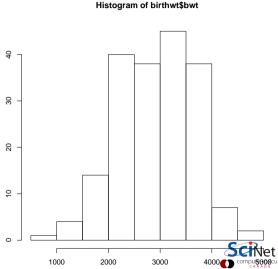

Frequency

## Parametric bootstrapping, example, continued

We assume that the data is Gaussian, and proceed as before.

- Create a function which creates new data for you, based on the functional form that you are assuming. Tell boot what function it is.
- Tell boot that you're doing parametric bootstrapping.
- Boot requires that the data be passed to it, even if you don't use it.
- You can use the plot command to plot the results.

```
>
> my.median <- function(my.data)</pre>
                     return(median(my.data))
+
>
> gen.data <- function(my.data, mle) {</pre>
         return(rnorm(length(my.data),
+
                 mean = mean(my.data),
+
                 sd = sd(my.data)))
+
+ }
>
> b <- boot(birthwt$bwt.</pre>
             statistic = my.median.
+
             sim = 'parametric', R = 2000,
+
             ran.gen = gen.data)
+
>
```

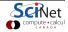

#### Parametric Bootstrapping, example, continued more

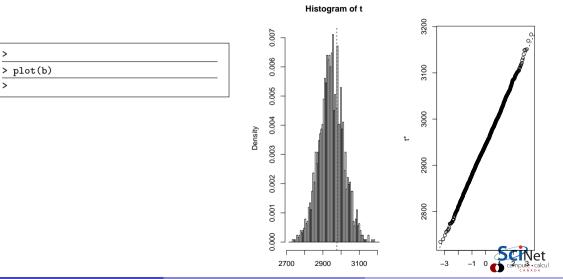

Erik Spence (SciNet HPC Consortium)

# Jackknifing

Another resampling technique is 'jackknifing'.

- This is a special case of non-parametric bootstrapping.
- Generally used to estimate the bias and variance of a particular statistic.
- In this use-case, the statistic of interest repeatedly recalculated while leaving out one or more different data points. The distribution of the statistic is then analysed.
- Less computationally intensive than bootstrapping, since random numbers are left out.
- Not as common as bootstrapping.
- The 'bootstrap' package contains functionality to perform jackknifing.

We won't do an example of this, but you need to be aware that it exists.

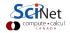

#### **Permutation tests**

Another resampling tool is the permutation test.

- Permutation tests commonly appear when we are interested in the null hypothesis of no difference between two treatment groups.
- Like non-parametric bootstrapping, we build distributions by sampling from our existing data set. In permutation tests, this is done by "shuffling" the observations in the data (move the data from group A to group B).
- In this case, the permutation test exactly represents the inference process we are testing.
- Why? Because the null hypothesis is that there's no difference between the two groups. Thus, if we change the outcome of a particular subject from category A to B, the statistics shouldn't change if the null hypothesis is true.
- The two-sample t test is also used for testing this null hypothesis.

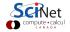

#### Permutation tests, continued

How does it work, exactly?

- A full permutation test would consider every single possible permutation of the data (shuffling group A and group B data).
- This gets out of hand quickly, even for small data sets. Shuffling 20 data points would mean <sup>(20)</sup><sub>10</sub> combinations, (assuming two equally-sized groups) which is 184,756.
- We instead perform an "approximate permutation test" by randomly sampling from the space of all possible permutations.
- For each permutation, we calculate the statistic that we're after, and thus get a distribution. We then compare the distribution to the original value of the statistic (usually the mean).

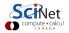

# Permutation test, example

Consider again the birthwt dataset from the MASS library.

- Let's look at the birthwt data from smoking and non-smoking mothers.
- First lets do a two-sample t test.

```
> smoking <- birthwt$bwt[birthwt$smoke == 1]</pre>
> non.smoking <- birthwt$bwt[birthwt$smoke == 0]</pre>
>
> t.test(smoking, non.smoking)
Two Sample t-test
data: smoke.bwt and nonsmoke.bwt
t = -2.6529, df = 187, p-value = 0.008667
alternative hypothesis: true difference in means is
not equal to 0
95 percent confidence interval:
-494.79735 -72.75612
sample estimates:
mean of x mean of y
2771.919 3055.696
>
```

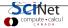

# Permutation test, example, continued

Let's do a permutation test.

- The permTS stands for "two-sample permutation test".
- The 'alternative' flag specifies the alternative hypothesis.
- The 'method' flag indicates to do Monte Carlo sampling of the permutation space, not the full permutation.
- The control flag does exactly that
  - nmc: number of permutation samplings.
  - tsmethod indicates how to calculate the two-sided p-values.

```
> library(perm) # you need to install this
> permTS(smoking, non.smoking,
     alternative = "two.sided",
+
+
    method = "exact.mc". control =
+
     permControl(nmc = 2000, tsmethod = "central"))
Exact Permutation Test Estimated by Monte Carlo
data: smoking and GROUP 2
p-value = 0.008996
alternative hypothesis: true mean smoking - mean
GROUP 2 is not equal 0
sample estimates:
mean smoking - mean GROUP 2
-283.7767
p-value estimated from 2000 Monte Carlo replications
```

99 percent confidence interval on p-value:

0.003120622 0.013374953

Erik Spence (SciNet HPC Consortium)

# Summary

Some things to remember:

- Split your data into training, testing, and optionally, validation data sets. Train using the training data, test the model on the test data.
- Use cross-validation to determine the free parameters of your models! Bootstrapping can be used to get statistics on statistics.
- Use non-parametric bootstrapping if you don't know the distribution of your data. Use parametric if you do.
- Permutation tests are a family of resampling techniques which perform tests on data, by shuffling the data sets. They can be used to complement other tests.

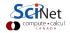